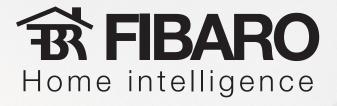

## Motion Sensor and Relay Switch association with Fibaro System

**Example scene:** Motion Sensor notices someones' presence, sends alarm signal to which Relay Switch responds and turns on the light.

Target: associate Motion Sensor to Relay Switches, so that each time motion is detected, lights turn on.

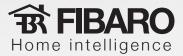

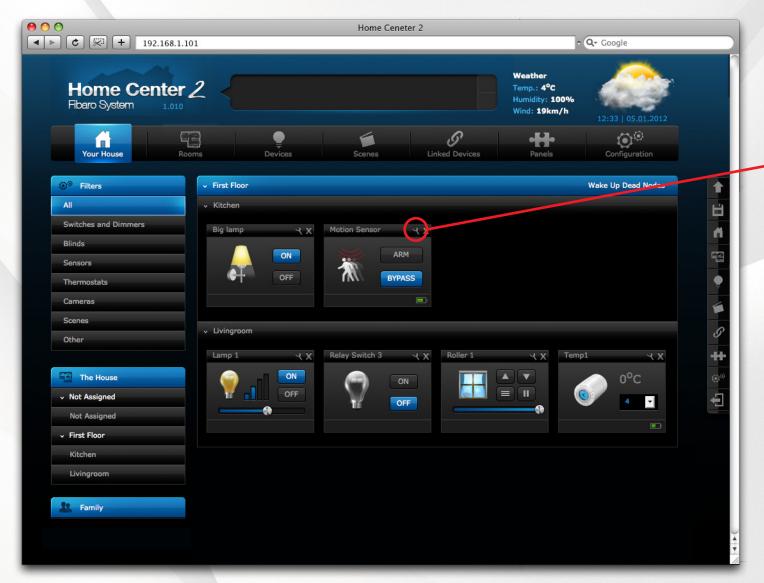

Click settings icon in Motion Sensor which Relay Switches are to be associated with.

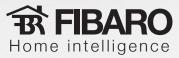

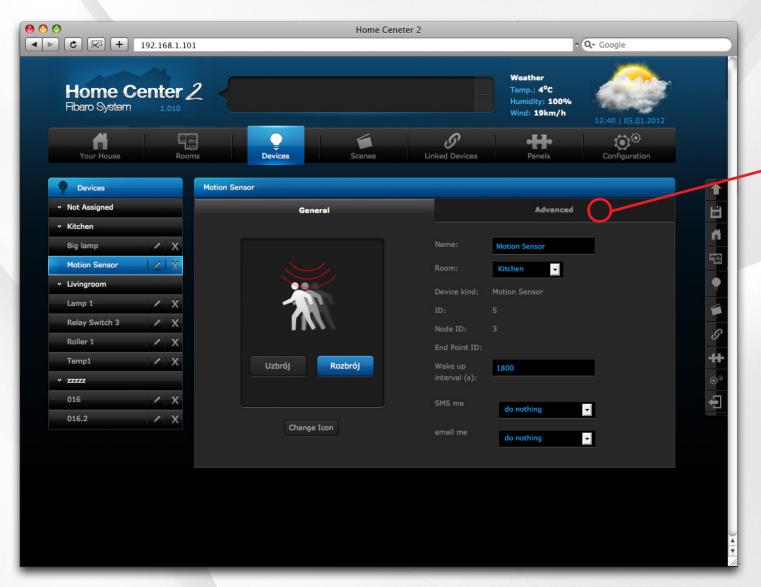

After completing previous step, Click "Advanced" settings tab

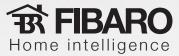

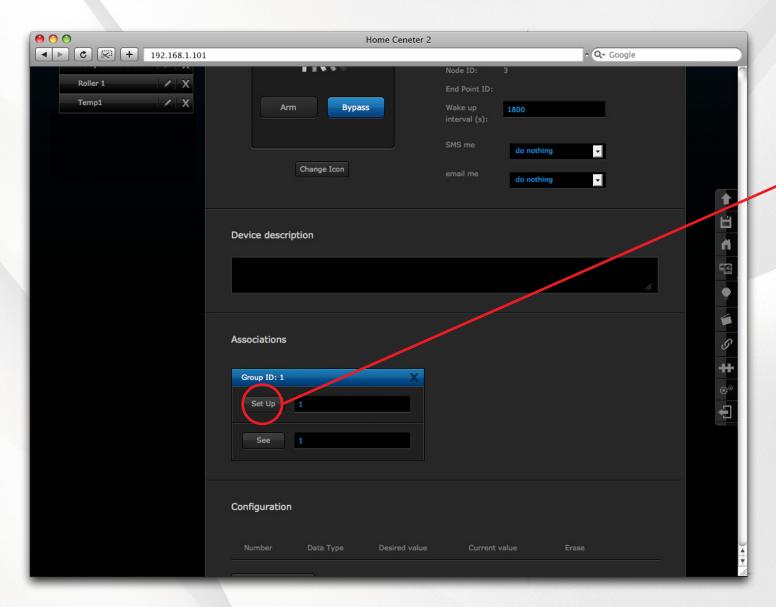

Now click "Set up" button corresponding to ID1 association group.

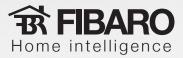

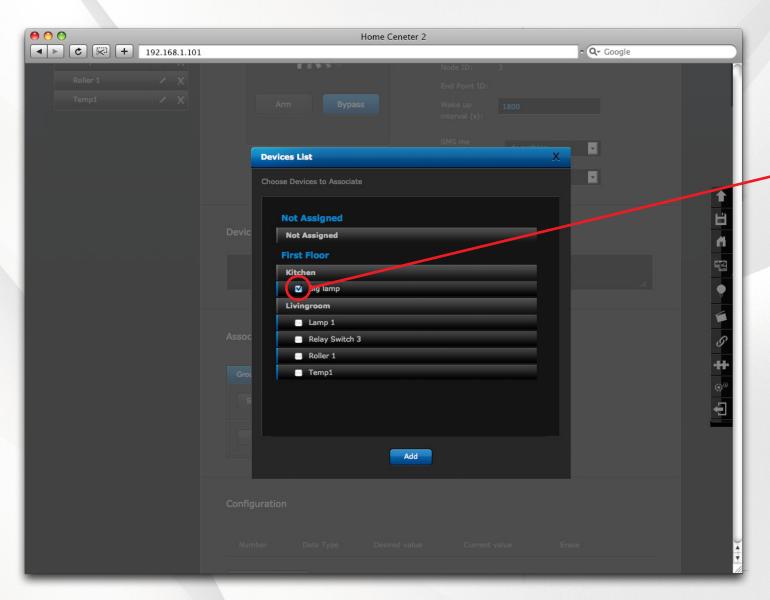

Tick devices to be associated.

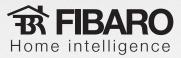

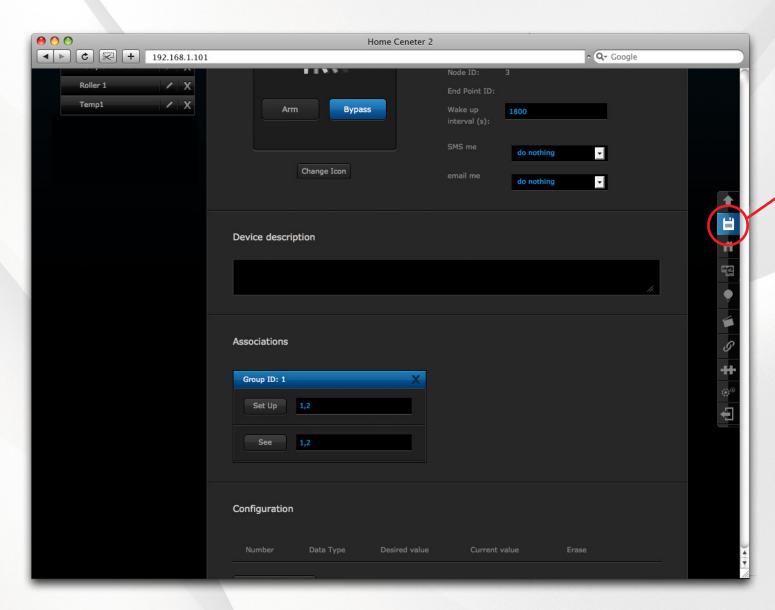

Click disk icon to save association.

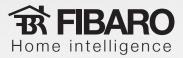

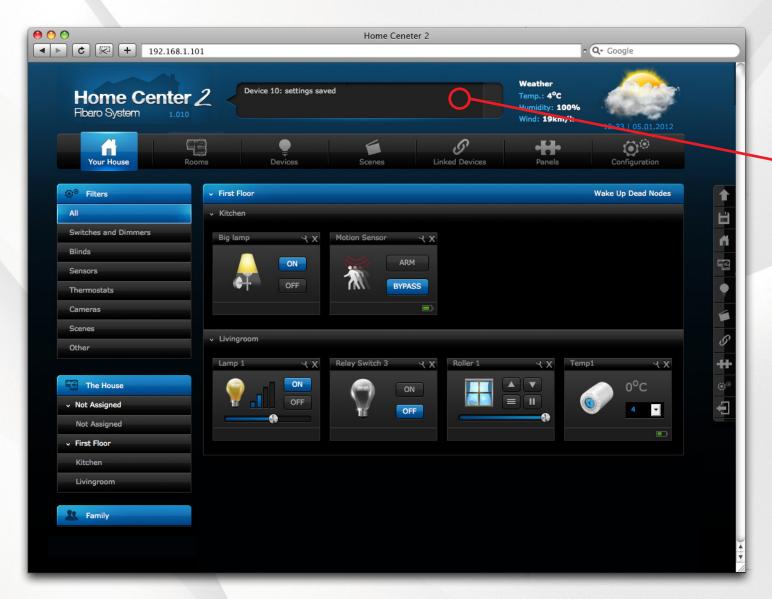

Now Home Center processes saved data and sends commands to all associated devices. After approx. 1 second, association is ready.